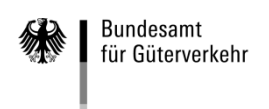

# **Ausfüllhilfe**

#### **zum (Teil-)Verwendungsnachweis (Antrag auf Auszahlung) für Ausbildungsmaßnahmen zum Berufskraftfahrer/zur Berufskraftfahrerin der Förderperiode 2022**

Die Formulare zur Beantragung der Auszahlung von bewilligten Ausbildungsmaßnahmen gliedern sich in die drei folgenden Vordrucke:

## **1. (Teil-)Verwendungsnachweis (Antrag auf Auszahlung)**

## **2. Kontrollformular (Pflichtanlage)**

Nur mit Unterschrift auf dem Kontrollformular ist Ihr Antrag auf Auszahlung rechtsverbindlich gestellt. Übermitteln Sie das Kontrollformular möglichst gleichzeitig mit dem Antrag auf Auszahlung über das elektronische Antragsportal, so kann der Antrag auf Auszahlung beschleunigt bearbeitet werden.

## **3. Anlage 1**

Wenn die Auszahlung für mehr als fünf Auszubildende beantragt wird, nutzen Sie bitte die Anlage 1 um weitere Auszubildende aufzuführen.

Des Weiteren sind dem Teilverwendungsnachweis folgende Nachweise beizufügen:

- eine aktuelle Gehaltsabrechnung,

- eine Bestätigung der zuständigen Stelle, dass das Ausbildungsverhältnis weiterhin besteht.

Bei Vorlage des abschließenden Verwendungsnachweises sind diesem folgende Nachweise beizufügen:

- die letzte Gehaltsabrechnung,
- der Prüfungsnachweis.

## **Wichtige Hinweise**

Der Antrag auf Auszahlung ((Teil-)Verwendungsnachweis) für durchgeführte Ausbildungsmaßnahmen sowie die Übermittlung des Kontrollformulars, der Anlagen zum (Teil-)Verwendungsnachweis und Nachweise sind ausschließlich auf elektronischem Wege über das eService-Portal des Bundesamtes auf der Internetseite [https://antrag-gbbmvi.bund.de](https://antrag-gbbmvi.bund.de/) möglich.

Eine ausführliche Bedienungsanleitung zum elektronischen Antragsportal können Sie nach der Anmeldung im eService-Portal aufrufen (siehe Rubrik "Kontakt und Bedienungsanleitung"). Weitere Informationen und Antworten auf häufig gestellte Fragen (FAQ) finden Sie unter [www.bag.bund.de.](http://www.bag.bund.de/)

Ein (Teil-)Verwendungsnachweis darf nur Angaben zu den Auszubildenden eines Zuwendungsbescheides enthalten. Deshalb ist für jeden Zuwendungsbescheid ein separater (Teil-)Verwendungsnachweis unter Bezugnahme auf die jeweilige Antrags-ID und ggf. auf das Geschäftszeichen vorzulegen.

## **Beachten Sie die Fristen zur Vorlage der (Teil-)Verwendungsnachweise:**

**Teilverwendungsnachweise** sind jeweils innerhalb der ersten zwei Monate eines Kalenderjahres für die absolvierten Ausbildungsmonate des vorangegangenen Kalenderjahres vorzulegen. Der **abschließende Verwendungsnachweis** ist innerhalb von zwei Monaten nach dem Ausbildungsende vorzulegen. Die Ausbildung gilt mit dem Tag als beendet, an dem die Auszubildende bzw. der Auszubildende die Abschlussprüfung erfolgreich bestanden hat.

Sofern bewilligte Ausbildungsverhältnisse vorzeitig beendet oder nicht wie bewilligt durchgeführt werden, sind Sie verpflichtet, dies dem Bundesamt unverzüglich mitzuteilen. Nutzen Sie hierfür das Formular "Änderungsmitteilung". Dieses steht Ihnen im eService-Portal des Bundesamtes zur Verfügung.

## **Beispiel:**

Anhand des folgenden Beispiels wird das Ausfüllen der Vordrucke veranschaulicht:

Das Unternehmen Reinhard Wendel Transport GmbH beschäftigt 60 Mitarbeiter, ist Halter von 10 mautpflichtigen schweren Nutzfahrzeugen und betreibt gewerblichen Güterverkehr. Es handelt sich um ein mittleres Unternehmen (siehe "Merkblatt zur Definition KMU").

Dem Unternehmen wurde für die Förderperiode 2022 unter dem Geschäftszeichen (8521.2.001/001#001 – 2022) eine Zuwendung in Höhe von insgesamt 60.000,00 Euro bewilligt.

Wie beantragt durchlaufen zwei Auszubildende die Ausbildung zum Berufskraftfahrer und haben das 1. Kalenderjahr ihrer Ausbildung erfolgreich absolviert.

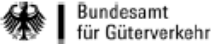

Verwendungsnachweis

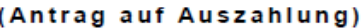

"Ausbildung"

#### 2022

#### Bundesamt für Güterverkehr - Zuwendungsverfahren -

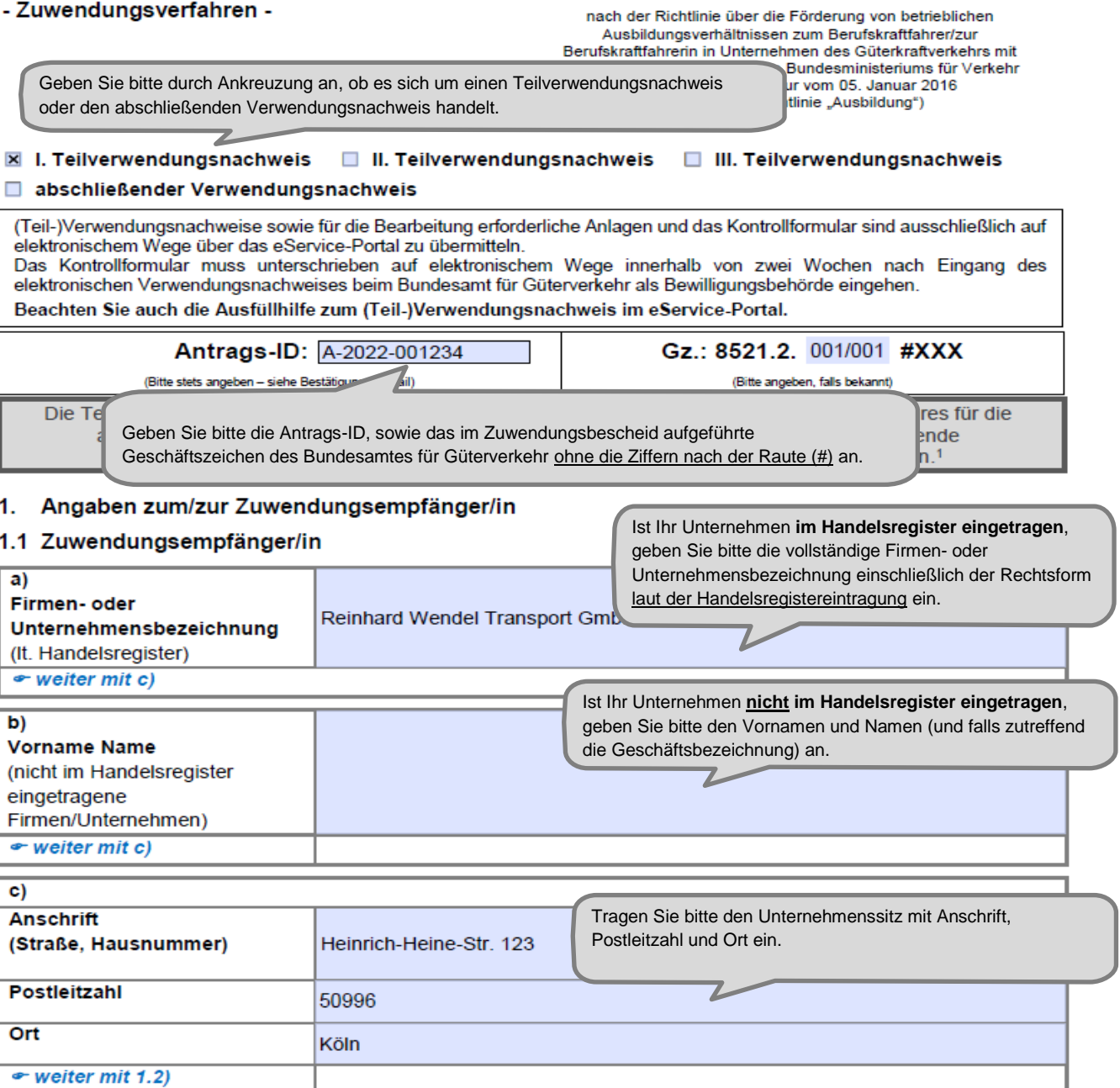

<sup>1</sup> Ein Berufsausbildungsverhältnis endet mit dem Ablauf der Ausbildungszeit [§ 21 Absatz 1 Satz 1 Berufsbildungsgesetz<br>(BBiG)]. Bestehen Auszubildende vor Ablauf der Ausbildungszeit die Abschlussprüfung, so ende Berufsausbildungsverhältnis mit Bekanntgabe des Ergebnisses durch den Prüfungsausschuss (§ 21 Absatz 2 BBiG).

Stand: 26.10.2021

Änderungen von Unternehmensdaten sind umgehend mitzuteilen. Zur Vereinfachung stellt das Bundesamt für Güterverkehr ein entsprechendes Formular "Änderungsmitteilung" im eService-Portal zur Verfügung.

### 1.2 Antragstellung auf Auszahlung (Verwendungsnachweis)

Bitte wählen Sie aus, ob der (Teil-)Verwendungsnachweis von Die Übermittlung von Schreiben dem antragstellenden Unternehmen selbst oder einem/einer Portal und somit an die Perste bevollmächtigten Dritten im eService-Portal eingestellt wird.<br>(Teil-)Verwendungsnachweis im eService-Fortan gestellt wird.

rch das eServiceh, von wem der

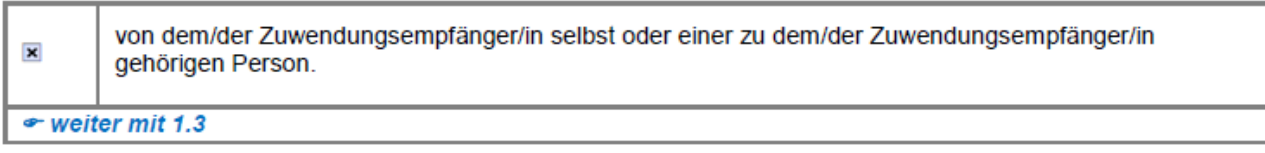

oder

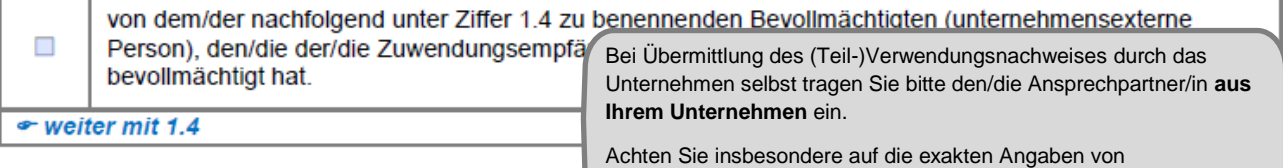

#### Telefonnummer und E-Mail-Adresse. 1.3 Ansprechpartner/in (Zuwendungsempfäng

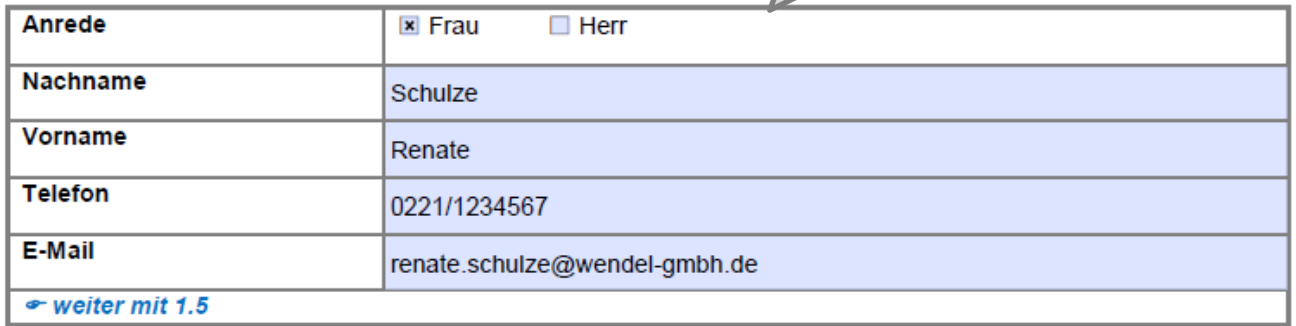

#### 1.4 Bevollmächtigung

Die nachfolgende Tabelle ist nur für unternehmensexterne Personen zu nutzen.

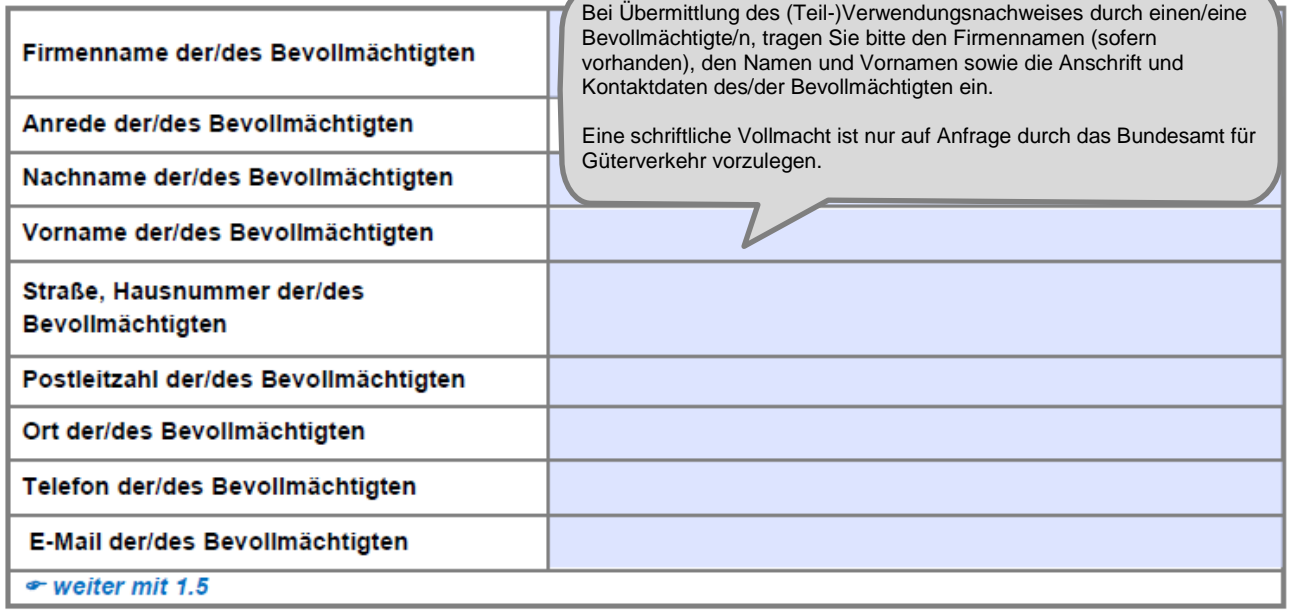

Änderungen zum Ansprechpartner oder zur Kommunikationsverbindung sind umgehend mitzuteilen. Zur Vereinfachung stellt das Bundesamt für Güterverkehr ein entsprechendes Formular "Änderungsmitteilung" im eService-Portal zur Verfügung.

Bitte erfassen Sie die korrekte und vollständige deutsche Bankverbindung des antragstellenden Unternehmens. IBAN und BIC sind ohne Leerzeichen einzutragen. Änderungen der Bankverbindung sind in Ihrem eigenen Interesse umgehend mitzuteilen. Zur Vereinfachung stellt das Bundesamt für Güterverkehr ein entsprechendes Formular "Änderungsmitteilung" zur Verfügung.

#### 1.5 Bankverbindung (Zuwendungsempfänger/in)

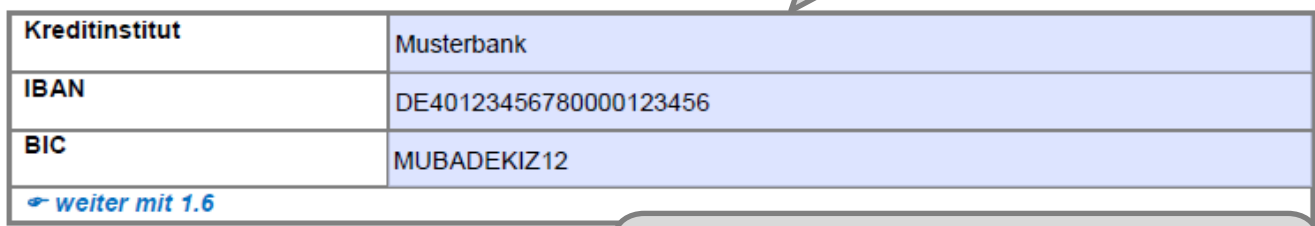

Geben Sie das Datum des Zuwendungsbescheides an, mit dem die Zuwendung für die abgerechnete/n Maßnahme/n bewilligt wurde.

#### 1.6 Zuwendungsdaten

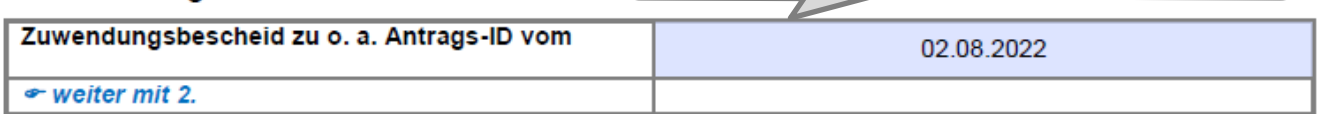

#### 2. Sachbericht

Geben Sie neben den persönlichen Angaben zu der/dem/den Auszubildenden den für die (Teil-)Auszahlung maßgeblichen Zeitraum an.

Werden mehr als fünf Ausbildungsverhältnisse abg vorgesehene Anlage 1 zu diesem (Teil-)Verwendungsna

Erfassen Sie bitte den/die Name/n der/des Auszubildende/n, sowie den Zeitraum bzw. die Zeiträume, welche Sie abrechnen möchten.

#### Geben Sie pro (Teil-)Verwendungsnachweis Zuwendungsbescheides an.

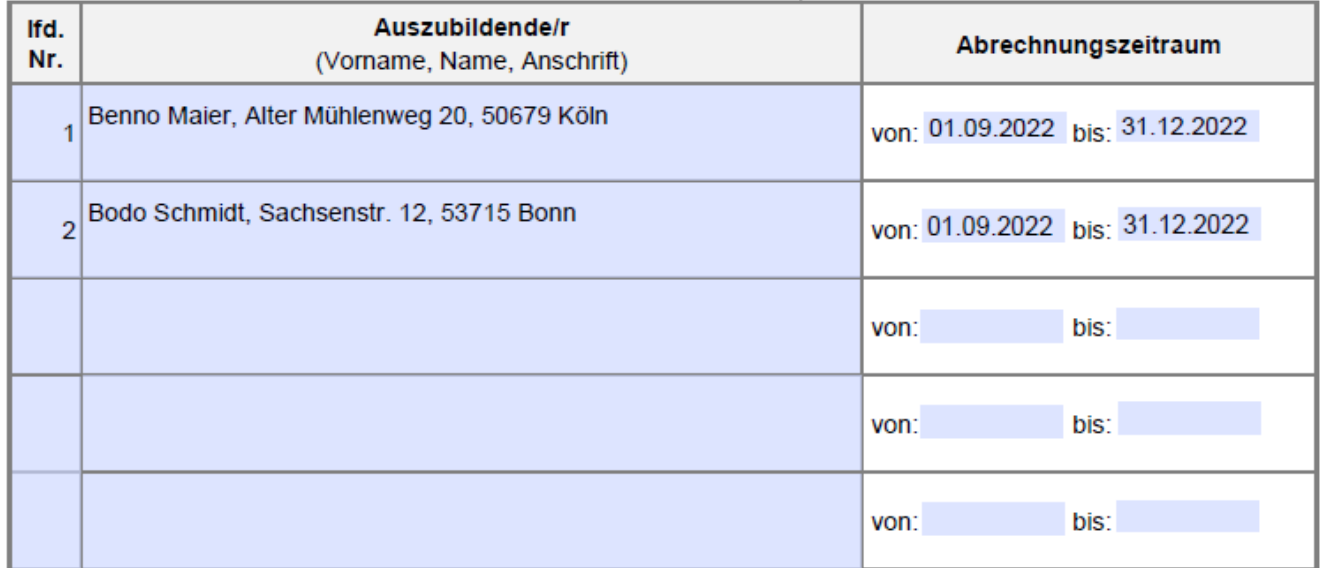

Geben Sie durch Ankreuzung an, welche zu erbringenden Nachweise für den Abrechnungszeitraum (die absolvierten Ausbildungsmonate) dem (Teil-)Verwendungsnachweis beigefügt sind:

Es handelt sich um einen Teilverwendungsnachweis. Diesem sind beigefügt:  $\mathbf{x}$ 

Bestätigung der zuständigen Stelle nach dem Berufsbildungsgesetz (z. B. IHK) über das weitere  $\pmb{\times}$ Bestehen des Ausbildungsverhältnisses

und

eine Gehaltsabrechnung des auf den Abrechn  $\Box$ 

Bei Vorlage eines Teilverwendungsnachweises geben Sie bitte dies durch Ankreuzung an.

Kreuzen Sie bitte ebenfalls die beizufügenden Nachweise an.

Es handelt sich um einen abschließenden Verwendungsnachweis nach Abschluss der Ausbildung. Diesem sind beigefügt:

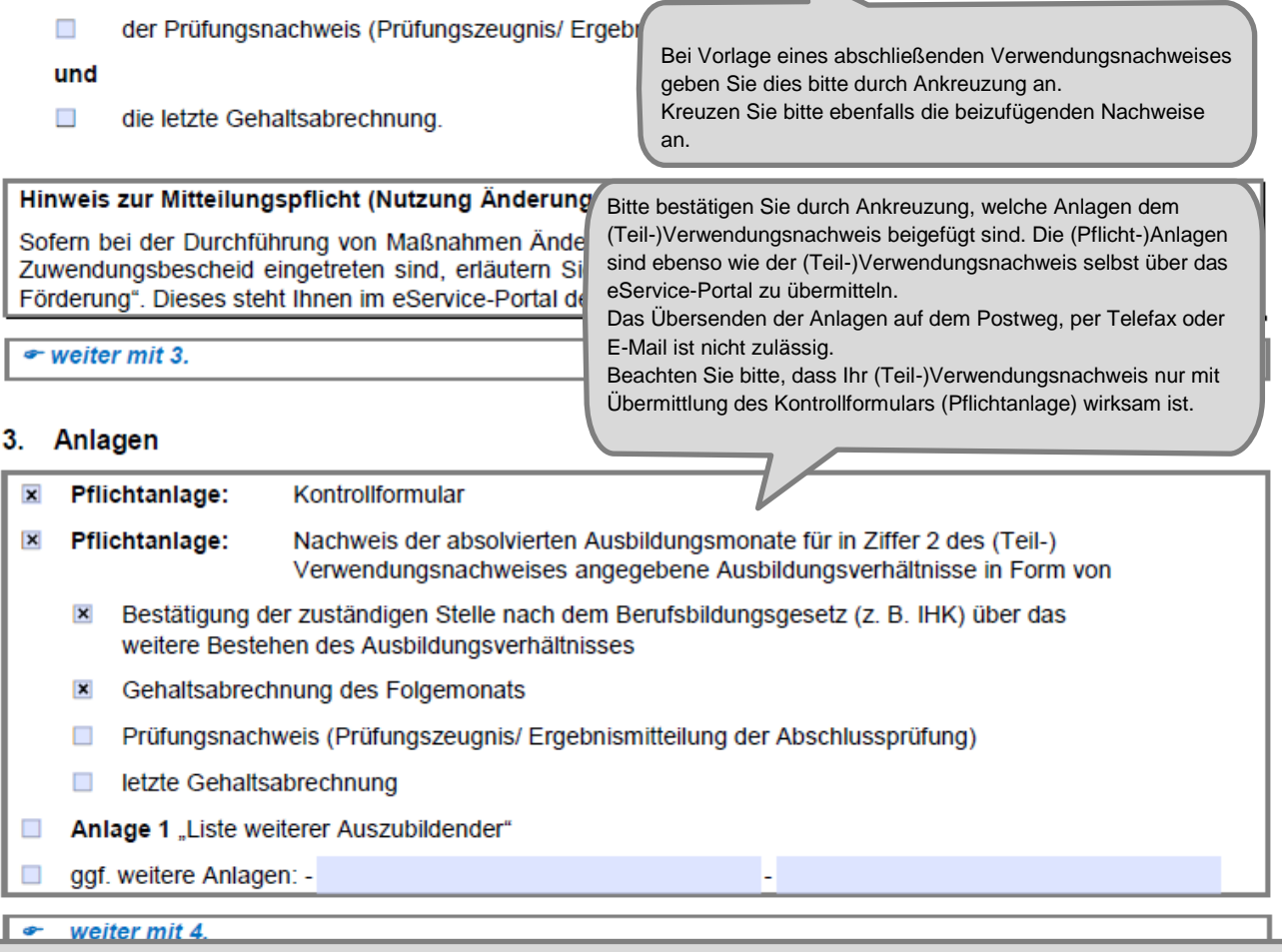

Sämtliche Angaben sind subventionserhebliche Tatsachen im Sinne des § 264 Strafgesetzbuch (StGB) und Verstöße sind strafbewährt. Lesen Sie die Erklärungen daher sorgfältig durch. Diese sind zu beachten und einzuhalten.

#### 4. Erklärungen

#### Ich/Wir erkläre/n.

- die Verordnung (EU) Nr. 651/2014 der Kommission vom 17. Juni 2014 zur Feststellung der Vereinbarkeit bestimmter Gruppen von Beihilfen mit dem Binnenmarkt in Anwendung der Artikel 107 und 108 des Vertrages über die Arbeitsweise der Europäischen Union zur Kenntnis genommen zu haben und als verbindlich anzuerkennen:
- die Richtlinie über die Förderung von betrieblichen Ausbildungsverhältnissen zum Berufskraftfahrer/zur Berufskraftfahrerin in Unternehmen des Güterkraftverkehrs mit schweren Nutzfahrzeugen vom 05. Januar 2016 zur Kenntnis genommen zu haben und als verbindlich anzuerkennen:
- die Hinweise und Informationen auf der Internetseite des Bundesamtes für Güterverkehr unter www.bag.bund.de zur Kenntnis genommen zu haben;
- die Bestimmungen des zugrundeliegenden Zuwendungsbescheides beachtet zu haben;
- die Zahlungen nicht eingestellt zu haben und dass über mein/unser Vermögen kein Insolvenzverfahren unmittelbar bevorsteht, beantragt oder eröffnet ist bzw. keine Vermögensauskunft nach § 802 c Zivilprozessordnung (ZPO) oder § 284 Abgabenordnung (AO) abgegeben wurde bzw. keine Verpflichtung zu deren Abgabe besteht:
- dass es sich bei dem antragstellenden Unternehmen nicht um ein Unternehmen in Schwierigkeiten handelt [vgl. Art. 1 Abs. 4 lit. c) i. V. m. Art. 2 Abs. 18 VO (EU) Nr. 651/2014 vom 25.06.2014];
- dass am antragstellenden Unternehmen keine juristische/n Person/en des öffentlichen Rechts mehrheitlich beteiligt ist/sind:
- die bewilligte Zuwendung nicht abzutreten:
- damit einverstanden zu sein, dass das Bundesamt für Güterverkehr die Zuwendungsberechtigung durch Einsicht in Bücher, Belege und sonstige Unterlagen sowie unmittelbar durch örtliche Erhebungen bei dem antragstellenden Unternehmen prüft:
- seit Antragstellung ohne Unterbrechung Güterkraftverkehr im Sinne des § 1 Güterkraftverkehrsgesetz (GüKG) durchzuführen und ohne Unterbrechung Inhaber der entsprechenden Erlaubnis/Lizenz zu sein bzw. in der Werkverkehrsdatei angemeldet zu sein:
- seit Antragstellung ohne Unterbrechung Eigentümer oder Halter von mindestens einem in der Bundesrepublik zum Verkehr auf öffentlichen Straßen zugelassenen mautpflichtigen schweren Nutzfahrzeug zu sein:
- dass unter Ziffer 2 dieses (Teil-)Verwendungsnachweises angegebene Ausbildungsverhältnisse innerhalb des im Zuwendungsbescheid festgesetzten Bewilligungszeitraums durchgeführt werden/wurden:
- alle Angaben im (Teil-)Verwendungsnachweis und den zugehörigen Anlagen nach bestem Wissen und Gewissen gemacht zu haben (und sie ggf, durch Geschäftsunterlagen belegen zu können); dass diese richtig sowie vollständig sind und Änderungen, insbesondere solche, die sich auf die Berechnung oder Auszahlung der Zuwendung auswirken könnten (z. B. wenn bewilligte Ausbildungsverhältnisse vorzeitig beendet oder nicht wie bewilligt durchgeführt werden), unverzüglich mitzuteilen;
- dass mir/uns bekannt ist, dass der (Teil-)Verwendungsnachweis nur vollständig ist, sofern das Kontrollformular unterschrieben ist und alle benötigten Anlagen beigefügt sind.

#### Mir/Uns ist bekannt, dass

- zu Unrecht insbesondere aufgrund unzutreffender Angaben oder wegen Nichtbeachtung der geltenden Richtlinien und Bestimmungen des Zuwendungsbescheides - erhaltene Zuwendungen nach den für Zuwendungen des Bundes geltenden Bestimmungen zurückzuzahlen sind;
- insbesondere folgende Angaben im Verwendungsnachweis und den Anlagen dazu subventionserhebliche Tatsachen im Sinne des § 264 Strafgesetzbuch (StGB) sind und ein Subventionsbetrug strafbar ist:
	- Angaben zum Zuwendungsempfänger (Ziffer 1.1).
	- alle Angaben zu den Auszubildenden sowie dem/den Abrechnungszeitraum/-räumen, für die die Auszahlung der Zuwendung beantragt wird,
	- Erklärung über die ununterbrochene Durchführung von Güterkraftverkehr im Sinne des § 1 GüKG.
	- Erklärung über die ununterbrochene Halter- bzw. Eigentümerschaft von schweren Nutzfahrzeugen.
	- über das Durchführen des/der Ausbildungsverhältnisse/s Erklärung innerhalb des Bewilligungszeitraums,
	- Erklärung, kein Unternehmen in Schwierigkeiten zu sein,
	- Erklärung, dass keine Beteiligung einer juristischen Person des öffentlichen Rechts vorliegt,
	- Erklärung, dass kein Insolvenzverfahren beantragt/eröffnet wurde.

Subventionserhebliche Tatsachen sind ferner solche, die durch Scheingeschäfte oder Scheinhandlungen verdeckt werden, sowie Rechtsgeschäfte oder Handlungen unter Missbrauch von Gestaltungsmöglichkeiten im Zusammenhang mit einem Zuschuss [§ 4 Subventionsgesetz (SubvG)]. Nach § 3 SubvG trifft den Subventionsnehmer eine sich auf alle subventionserheblichen Tatsachen erstreckende Offenbarungspflicht.

#### 5. Einwilligung in die Erhebung, Verarbeitung und Nutzung personenbezogener Daten

Die in diesem (Teil-)Verwendungsnachweis einschließlich der jeweiligen Anlagen enthaltenen Daten verarbeitet das Bundesamt für Güterverkehr durch die hierfür zuständigen Beschäftigten nur für die Durchführung Ihres (Teil-)Verwendungsnachweisverfahrens und zur Erstellung anonymisierter Statistiken.

Die Bearbeitung und die Entscheidung über Ihren (Teil-)Verwendungsnachweis erfolgt nicht ausschließlich automatisiert nach Maßgabe der hierfür geltenden Rechtsvorschriften (§ 14a, § 15 Absatz 4 Nr. 5 und § 15a Absatz 4 Nr. 4 Güterkraftverkehrsgesetz, der dort genannten EU-Bestimmungen und der Richtlinie "Ausbildung").

Ihre Daten werden gelöscht, sobald die maßgeblichen haushaltsrechtlichen Aufbewahrungsfristen abgelaufen sind (hier: 10 Jahre nach Abschluss des Zuwendungsverfahrens).

Mit Ihrer Unterschrift auf dem Kontrollformular zu diesem Antrag willigen Sie ein, dass das Bundesamt für Güterverkehr Ihre darin enthaltenen personenbezogenen Daten verarbeitet, soweit dies für die Durchführung des Antragverfahrens einschließlich Rechnungsprüfung erforderlich ist.

Sie können diese Einwilligung für die Zukunft gegenüber der verantwortlichen Stelle widerrufen. In diesem Fall ist dem Bundesamt für Güterverkehr allerdings eine Weiterbearbeitung Ihres (Teil-)Verwendungsnachweises nicht mehr möglich.

Bei Fragen speziell zum Datenschutz einschließlich Ihrer Rechte als betroffene Person können Sie über folgende E-Mail-Adresse Kontakt mit uns aufnehmen: mailto:datenschutz@bag.bund.de. Detailliertere Informationen hierzu finden Sie auch auf der Internetseite des Bundesamtes für Güterverkehr www.bag.bund.de.

 $\bullet$  weiter mit 6.

#### 6 Unterschrift

Die Unterschrift für diesen (Teil-)Verwendungsnachweis ist auf dem Kontrollformular zu leisten, das im eService-Portal zum Download (als Pflichtanlage) zur Verfügung steht.

Das unterschriebene und mit Firmenstempel versehene Kontrollformular ist über das eService-Portal an das Bundesamt für Güterverkehr zu übermitteln

Hinweis: Nur mit Unterschrift auf dem Kontrollformular ist Ihr Verwendungsnachweis rechtsverbindlich gestellt.

> Das unterschriebene und mit Firmenstempel versehene Kontrollformular ist möglichst gleichzeitig mit dem (Teil-)Verwendungsnachweis zu übermitteln, so kann der (Teil-)Verwendungsnachweis beschleunigt bearbeitet werden. Spätestens innerhalb von zwei Wochen nach Übermittlung des (Teil-)Verwendungsnachweises ist das Kontrollformular zu übermitteln

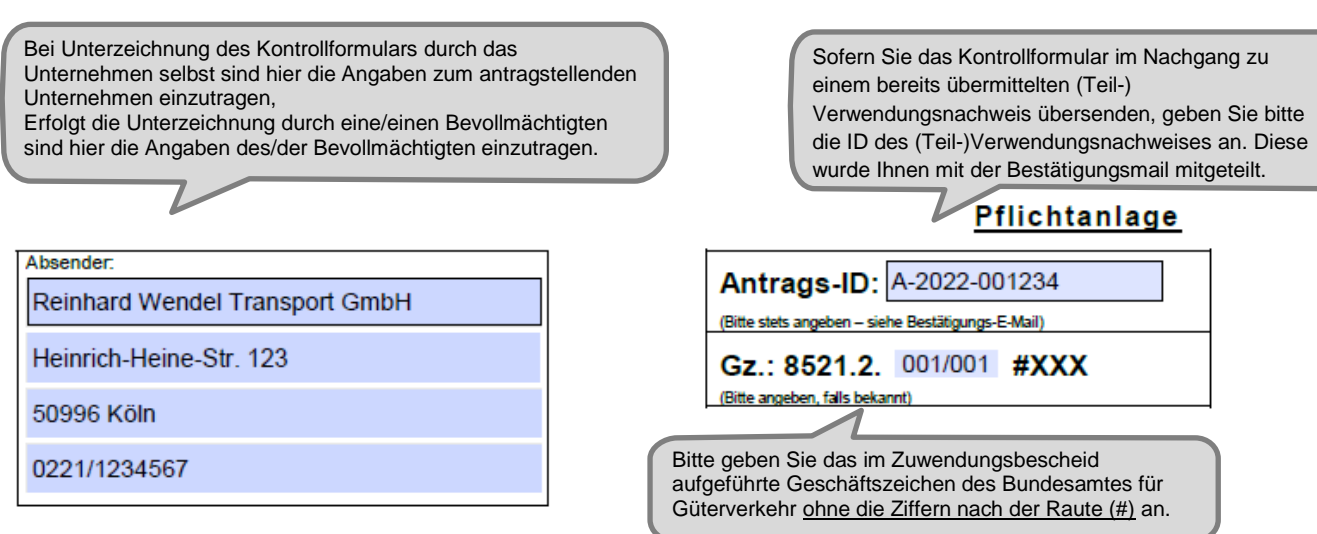

#### Bundesamt für Güterverkehr - Zuwendungsverfahren -

Staatliche Förderung der Ausbildung in Unternehmen des Güterkraftverkehrs mit schweren Nutzfahrzeugen - Förderperiode 2022

## Kontrollformular zum (Teil-)Verwendungsnachweis

Der elektronische (Teil-)Verwendungsnachweis gilt erst als rechtswirksam und fristgerecht gestellt, wenn das dazugehörige Kontrollformular innerhalb von zwei Wochen nach Eingang des elektronischen (Teil-)Verwendungsnachweises beim Bundesamt eingeht. Das Kontrollformular ist nach Prüfung der untenstehenden Angaben mit rechtsverbindlicher Unterschrift und mit dem Firmenstempel versehen über das eService-Portal zu übersenden.

#### Erklärungen:

T

 $\epsilon$ 

Ich/Wir erkläre/n hiermit, dass der (Teil-)Verwendungsnachweis auf elektronischem Wege über das eService-Portal von mir/von unserem Unternehmen eingereicht wird/wurde. Ich versichere/Wir versichern die Richtigkeit der auf elektronischem Wege über das eService-Portal übermittelten Daten.

Mit rechtsverbindlicher Unterschrift bestätige/n ich/wir die Abgabe der im (Teil-) Verwendungsnachweis aufgeführten Erklärungen und mache/n mir/uns diese zu Eigen.

Mir/uns ist bekannt, dass es sich bei den im (Teil-)Verwendungsnachweis gemachten Angaben und abgegebenen Erklärungen um subventionserhebliche Tatsachen im Sinne des § 264 des Strafgesetzbuches handelt.

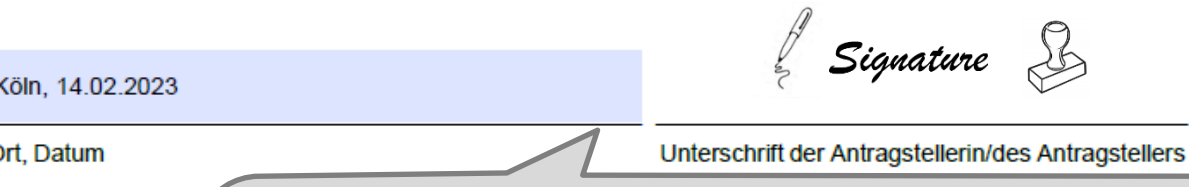

Das unterschriebene und Firmenstempel versehene Kontrollformular ist möglichst gleichzeitig mit dem (Teil-)Verwendungsnachweis zu übermitteln, so kann der (Teil-)Verwendungsnachweis beschleunigt bearbeitet werden. Spätestens innerhalb von zwei Wochen nach Übermittlung des (Teil-)Verwendungsnachweises ist das Kontrollformular zu übermitteln.